ФИО: Максимов Алексей Б**ултични СТЕРСТВО НАУКИ И ВЫСШЕГО ОБРАЗОВАНИЯ** РОССИЙСКОЙ ФЕДЕРАЦИИ <sup>уникальный програ**федерал**ьное государственнос автономное образовательное учреждение</sup> высшего образования Документ подписан простой электронной подписью Информация о владельце: Должность: директор департамента по образо Дата подписания: 25.10.2023 14:58:13 8db180d1a3f02ac9e60521a5672742735c18b1d6

# **«МОСКОВСКИЙ ПОЛИТЕХНИЧЕСКИЙ УНИВЕРСИТЕТ»**

**УТВЕРЖДАЮ** 

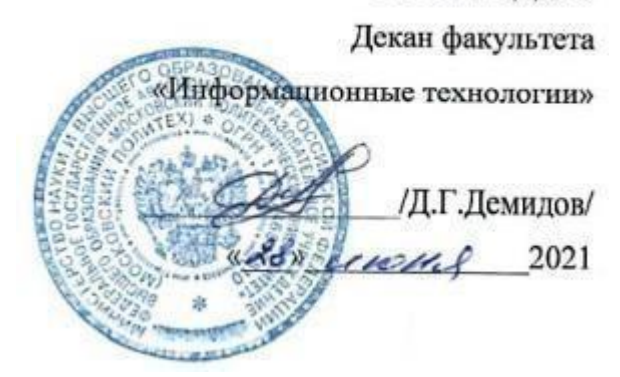

# **РАБОЧАЯ ПРОГРАММА ДИСЦИПЛИНЫ**

#### **«Анимационная графика»**

Направление подготовки

**09.03.02 «Информационные системы и технологии»**

Профиль

**«Информационные технологии в медиаиндустрии и дизайне»**

Квалификация (степень) выпускника **Бакалавр**

> Форма обучения **Очная**

**Москва 2021 г.**

#### **1. Цели освоения дисциплины**.

К **основным целям** освоения дисциплины «Анимационная графика» следует отнести:

- формирование знаний о принципах анимационной графики;
- формирование навыков создания анимации и веб-ориентированного контента на основе технологий корпорации Adobe.

К **основным задачам** освоения дисциплины «Анимационная графика» следует отнести:

- изучение правил создания различных типов анимации;
- изучение программных продуктов для создания анимационной графики;

 изучение основ языка программирования интерактивного содержимого Action Script.

#### **2. Место дисциплины в структуре ООП бакалавриата.**

Дисциплина Б1.В.ОД.14 «Анимационная графика» относится к части по выбору Блока 1 «Дисциплины (модули)», части, формируемой участниками образовательных отношений, учебного плана программы бакалавриата по направлению 09.03.02 «Информационные системы и технологии».

Изучение данной дисциплины базируется на следующих дисциплинах, прохождении практик:

- Информатика;

- Растровая и векторная графика.

Основные положения дисциплины должны быть использованы в дальнейшем при изучении следующих за ней дисциплин, практик:

- Основы web-технологий и дизайна;
- Web-технологии разработки медиаприложений;
- Технологии разработки игровых движков.

# **3. Перечень планируемых результатов обучения по дисциплине (модулю), соотнесенные с планируемыми результатами освоения образовательной программы.**

В результате освоения дисциплины (модуля) у обучающихся формируются следующие компетенции и должны быть достигнуты следующие результаты обучения как этап формирования соответствующих компетенций:

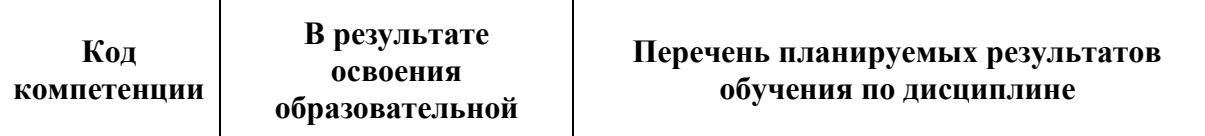

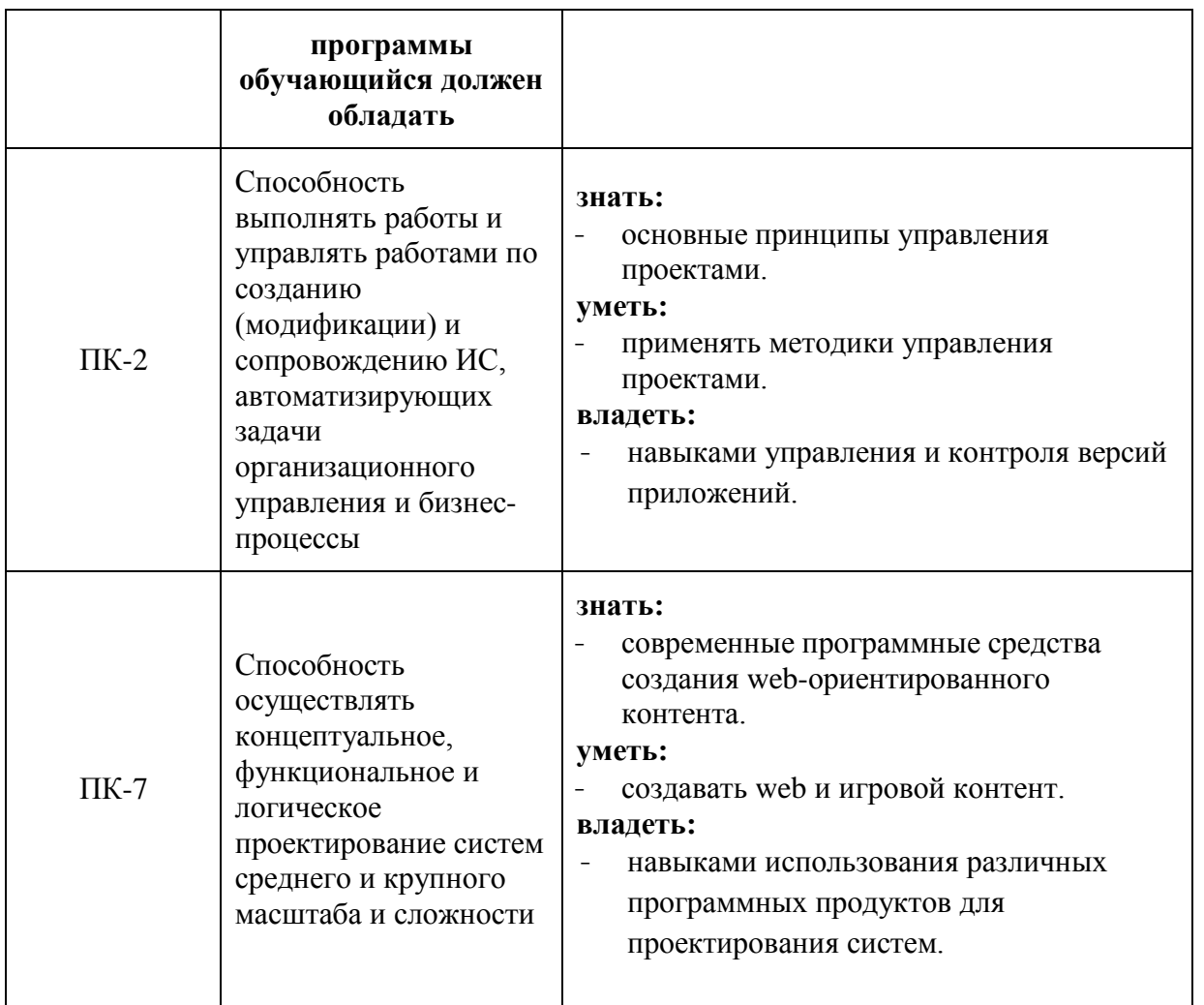

#### **4. Структура и содержание дисциплины.**

Общая трудоемкость дисциплины составляет 4 зачетные единицы, т.е. **144** академических часа (из них 36 часов – самостоятельная работа студентов).

Разделы дисциплины «Анимационная графика» изучаются на втором курсе.

**Четвертый семестр:** лекции – 2 часа в неделю (36 часов), лабораторные работы – 2 часа в неделю (36 часов), форма контроля – экзамен.

Структура и содержание дисциплины «Анимационная графика» по срокам и видам работы отражены в приложении 1.

#### **Содержание разделов дисциплины**

#### **Четвертый семестр**

#### **Основы Adobe Flash**

Знакомство с Adobe Flash. Управление документами. Создание и редактирование иллюстраций. Символы, экземпляры и ресурсы библиотеки.

Работа с графическими объектами (лабораторное занятие).

Создание и редактирование символов (лабораторное занятие).

Добавление анимации (лабораторное занятие).

Каркасная анимация и смена форм (лабораторное занятие).

### **Использование Adobe Flash**

Временные шкалы и анимация. Текст. Звук. Видео. Создание обучающих материалов. Публикация и экспорт.

Создание интерактивной навигации (лабораторное занятие).

Работа со звуком и видео (лабораторное занятие).

Использование компонентов (лабораторное занятие).

Загрузка и управление содержимым Flash (лабораторное занятие).

## **Основы языка программирования Action Script 3.0**

Введение в ActionScript 3.0. Начало работы с языком ActionScript. Язык ActionScript и его синтаксис. Объектно-ориентированное программирование на языке ActionScript. Работа с датами и временем. Работа со строками. Работа с массивами. Обработка ошибок. Использование регулярных выражений.

Работа с событиями и функциями (лабораторное занятие).

Создание анимации с помощью Action Script (лабораторное занятие).

Создание Action Script во внешних файлах (лабораторное занятие).

Создание предварительного загрузчика (лабораторное занятие).

(PRELOADER) с помощью ActionScript 3.0 (лабораторное занятие).

## **Расширенные возможности языка программирования Action Script 3.0**

Работа с XML. Обработка событий. Программирование отображаемого содержимого. Использование прикладного программного интерфейса (API) рисования. Работа с геометрией. Фильтрация экранных объектов. Работа с фрагментами роликов. Работа с анимацией движения. Работа с обратной кинематикой. Работа с текстом. Работа с растровыми изображениями. Работа в трех измерениях (3D). Работа с видео. Работа со звуком. Захват действий пользователя. Сетевые подключения и связь. Среда клиентской системы. Копирование и вставка. Печать. Использование внешнего API. Безопасность проигрывателя Flash Player.

Использование массивов и циклов (лабораторное занятие).

Создание викторины с переключателями в файле ActionScript (лабораторное занятие).

Управление звуком с помощью ActionScript (лабораторное занятие).

Создание аудио-плеера (лабораторное занятие).

Создание видео-плеера (лабораторное занятие).

Процессы в операционной системе UNIX (лабораторное занятие).

### **5. Образовательные технологии.**

Методика преподавания дисциплины «Анимационная графика» и реализация компетентностного подхода в изложении и восприятии материала предусматривает использование следующих активных и интерактивных форм проведения групповых, индивидуальных, аудиторных занятий в сочетании с внеаудиторной работой с целью формирования и развития профессиональных навыков обучающихся:

- подготовка к выполнению лабораторных работ в лабораториях вуза;
- обсуждение и защита рефератов по дисциплине;
- использование интерактивных форм текущего контроля в форме аудиторного и внеаудиторного интернет-тестирования.

Удельный вес занятий, проводимых в интерактивных формах, определен главной целью образовательной программы, особенностью контингента обучающихся и содержанием дисциплины «Анимационная графика» и в целом по дисциплине составляет 50% аудиторных занятий. Занятия лекционного типа составляют 20% от объема аудиторных занятий.

# **6. Оценочные средства для текущего контроля успеваемости, промежуточной аттестации по итогам освоения дисциплины и учебно-методическое обеспечение самостоятельной работы студентов.**

В процессе обучения используются следующие оценочные формы самостоятельной работы студентов, оценочные средства текущего контроля успеваемости и промежуточных аттестаций:

#### **В четвертом семестре**

подготовка к выполнению лабораторных работ и их защита.

Образцы тестовых заданий, контрольных вопросов и заданий для проведения текущего контроля, экзаменационных билетов, приведены в приложении.

## **6.1. Фонд оценочных средств для проведения промежуточной аттестации обучающихся по дисциплине (модулю).**

### **6.1.1. Перечень компетенций с указанием этапов их формирования в процессе освоения образовательной программы.**

В результате освоения дисциплины (модуля) формируются следующие компетенции:

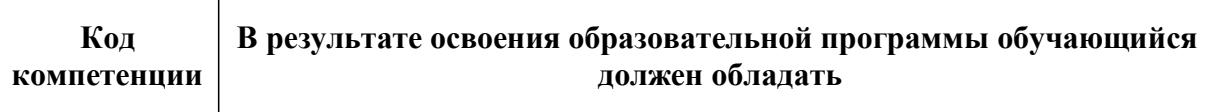

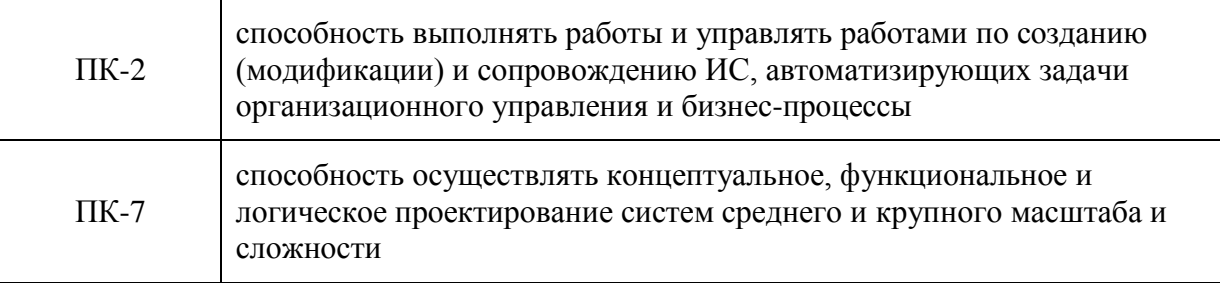

В процессе освоения образовательной программы данные компетенции, в том числе их отдельные компоненты, формируются поэтапно в ходе освоения обучающимися дисциплин (модулей), практик в соответствии с учебным планом и календарным графиком учебного процесса.

# **6.1.2. Описание показателей и критериев оценивания компетенций, формируемых по итогам освоения дисциплины (модуля), описание шкал оценивания**

Показателем оценивания компетенций на различных этапах их формирования является достижение обучающимися планируемых результатов обучения по дисциплине (модулю).

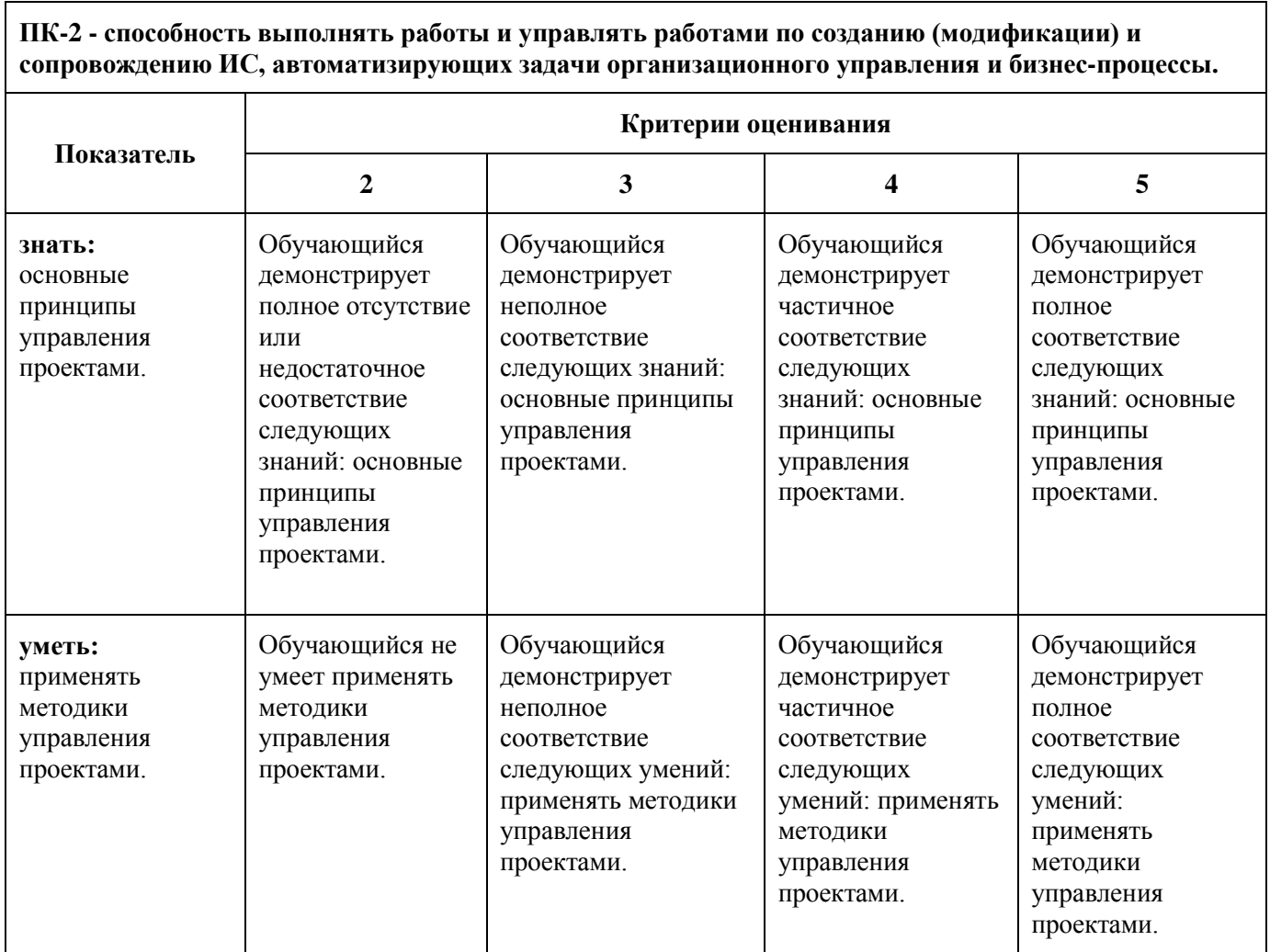

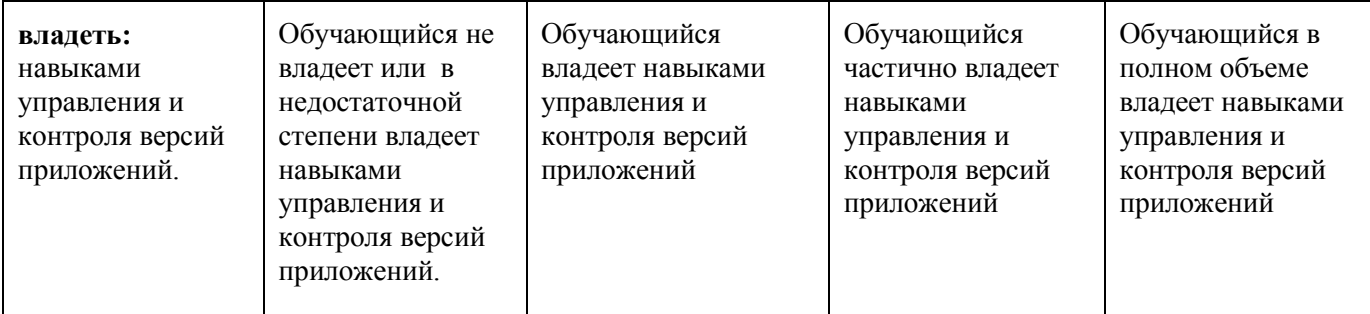

**ПК-7 - способность осуществлять концептуальное, функциональное и логическое проектирование систем среднего и крупного масштаба и сложности.**

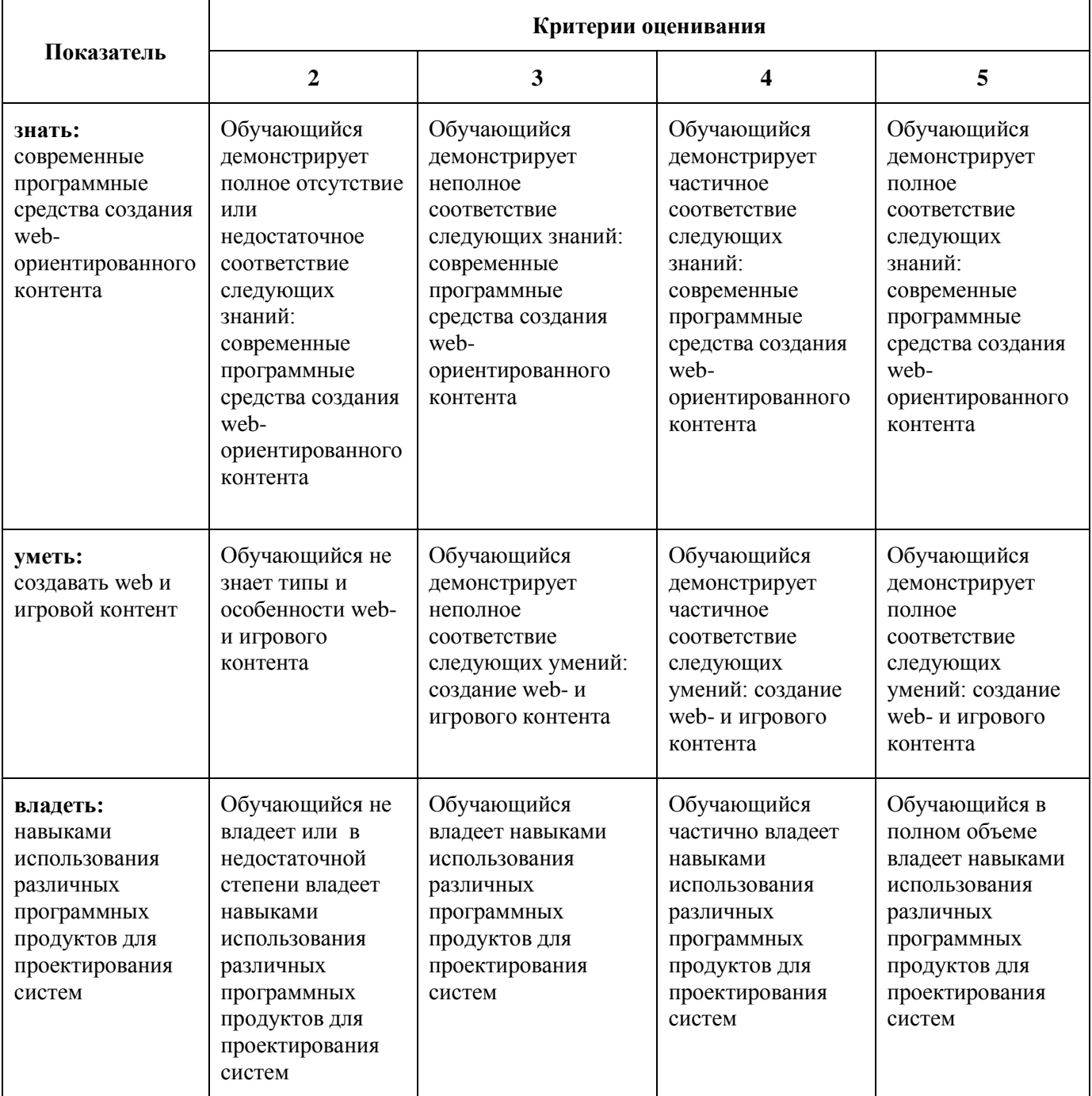

**Шкалы оценивания результатов промежуточной аттестации и их описание:**

#### *Форма промежуточной аттестации: экзамен.*

Промежуточная аттестация обучающихся в форме экзамена проводится по результатам выполнения всех видов учебной работы, предусмотренных учебным планом по данной дисциплине (модулю), при этом учитываются результаты текущего контроля успеваемости в течение семестра. Оценка степени достижения обучающимися планируемых результатов обучения по дисциплине (модулю) проводится преподавателем, ведущим занятия по дисциплине (модулю) методом экспертной оценки. По итогам промежуточной аттестации по дисциплине (модулю) выставляется оценка «отлично», «хорошо», «удовлетворительно» или «неудовлетворительно».

*К промежуточной аттестации допускаются только студенты, выполнившие все виды учебной работы, предусмотренные рабочей программой по дисциплине «Анимационная графика» (указывается что именно – прошли промежуточный контроль, выполнили лабораторные работы, выступили с докладом и т.д.)*

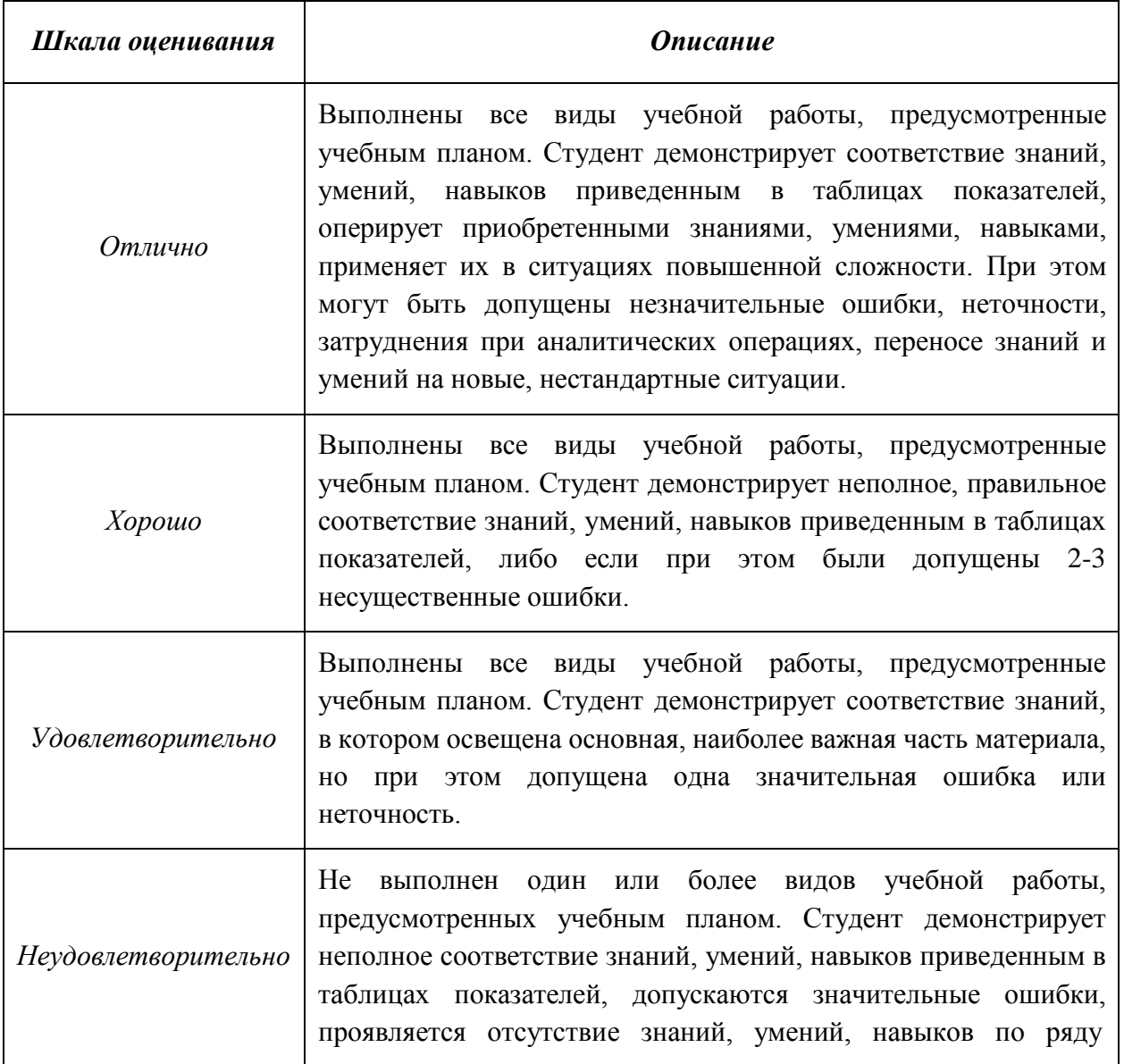

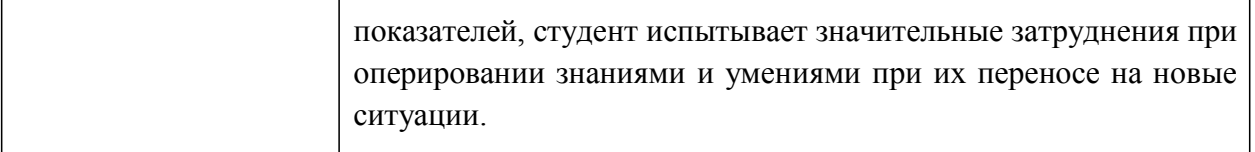

#### **Фонды оценочных средств представлены в приложении 2 к рабочей программе.**

#### **7. Учебно-методическое и информационное обеспечение дисциплины.**

#### **а) основная литература:**

1. Платонова Н. С. Создание компьютерной анимации в Adobe Flash CS3 Professional — Интернет-Университет Информационных Технологий, 2009 г. — 112 с. [Электронный ресурс] URL: [http://biblioclub.ru/index.php?page=book\\_red&id=233204&sr=1](http://biblioclub.ru/index.php?page=book_red&id=233204&sr=1)

#### **б) дополнительная литература:**

2. Ларина Э. С. Создание интерактивных приложений в Adobe Flash — Национальный 0ткрытый Университет «ИНТУИТ», 2016 г. — 192 с. Университет «ИНТУИТ», 2016 г. — 192 с. [Электронный ресурс] URL: [http://biblioclub.ru/index.php?page=book\\_red&id=428986&sr=1](http://biblioclub.ru/index.php?page=book_red&id=428986&sr=1)

#### **в) программное обеспечение и интернет-ресурсы:**

Microsoft Windows 7 (по программе бесплатного доступа Microsoft Imagine) Adobe Creative Cloud (по подписке)

#### **8. Материально-техническое обеспечение дисциплины.**

Компьютерные классы № 2610, 2662: переносной мультимедийный комплекс (переносной проектор для демонстрации слайдов (BENQ); ноутбук для демонстрации слайдов (существующие альтернативы: ASUS, ACER, HP)); персональные компьютеры.

#### **9. Методические рекомендации для самостоятельной работы студентов**

Посещение лекционных занятий является обязательным. Пропуск лекционных занятий без уважительных причин и согласования с руководством ИПиИТ в объеме более 40% от общего количества предусмотренных учебным планом на семестр лекций влечет за собой невозможность аттестации по дисциплине, так как студент не набирает минимально допустимого для получения итоговой аттестации по дисциплине количества баллов за посещение лекционных занятий.

Допускается конспектирование лекционного материала письменным или компьютерным способом.

Регулярная проработка материала лекций по каждому разделу в рамках подготовки к промежуточным и итоговым формам аттестации, а также выполнение и подготовка к защите лабораторных работ по дисциплине является одним из важнейших видов самостоятельной работы студента в течение семестра.

#### **10. Методические рекомендации для преподавателя**

Лекционные занятия проводятся в соответствии с содержанием настоящей рабочей программы.

Лабораторные работы осуществляется в форме самостоятельной проработки теоретического материала обучающимися; выполнения практического задания; защиты преподавателю лабораторной работы (знание теоретического материала и выполнение практического задания).

Программа составлена в соответствии с Федеральным государственным образовательным стандартом высшего образования по направлению подготовки бакалавров **09.03.02 «Информационные системы и технологии»**.

**Программу составил:**

к.т.н., доцент  $\mathscr{L}$  /Д.Г. Демидов/

**Программа утверждена на заседании кафедры «Информатика и информационные технологии»** «29» августа 2021 г., протокол № 1А.

Заведующий кафедрой ИиИТ, к.т.н.  $\leftarrow \mathbb{A}$  /Д.А. Арсентьев/

Директор Института принтмедиа и информационных технологий профессор, д.т.н.  $\sqrt{A}$ .И. Винокур/

*Приложение 1*

# **Структура и содержание дисциплины «Анимационная графика» по направлению подготовки 09.03.02 «Информационные системы и технологии»**

**(бакалавр)**

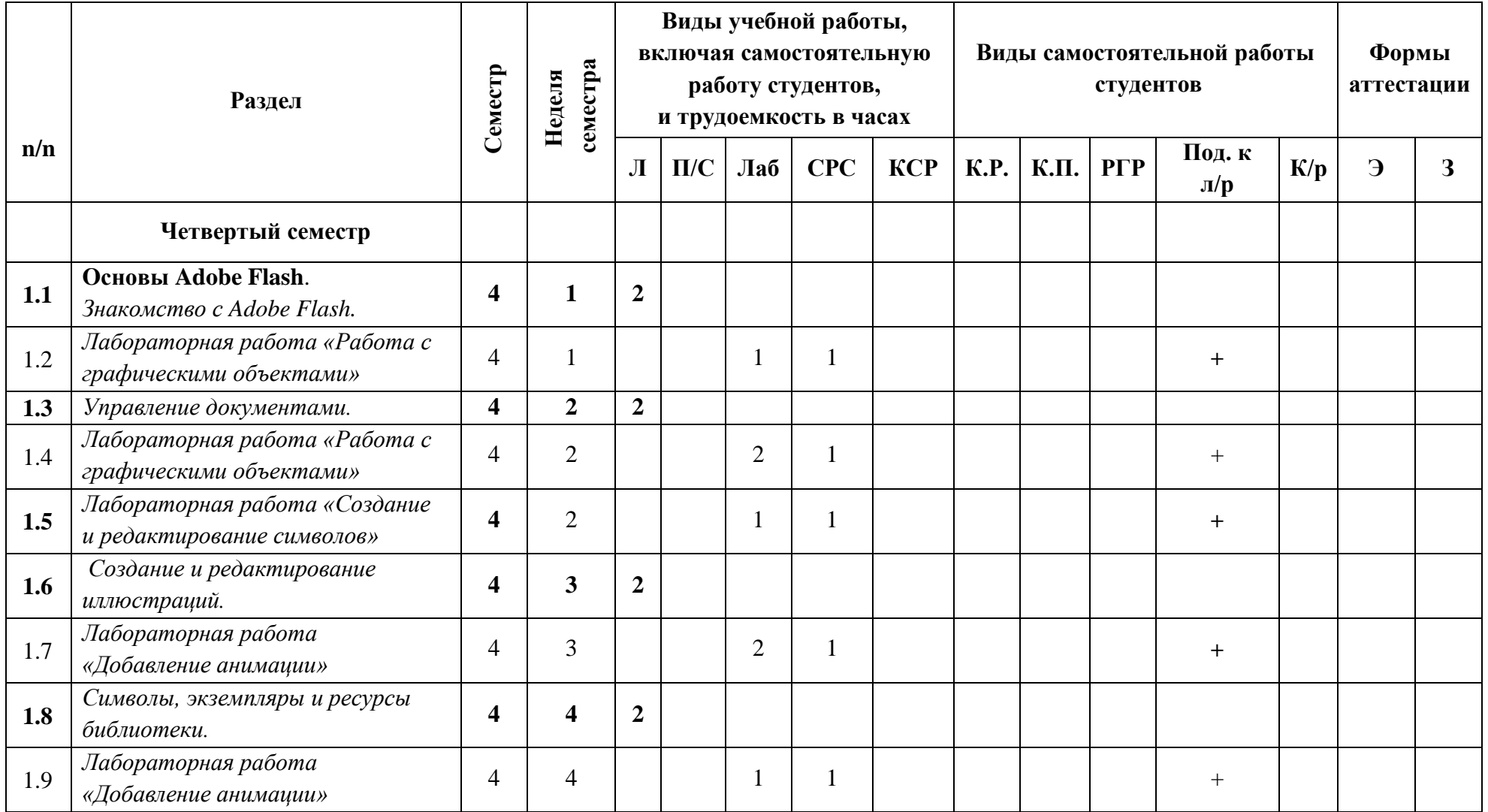

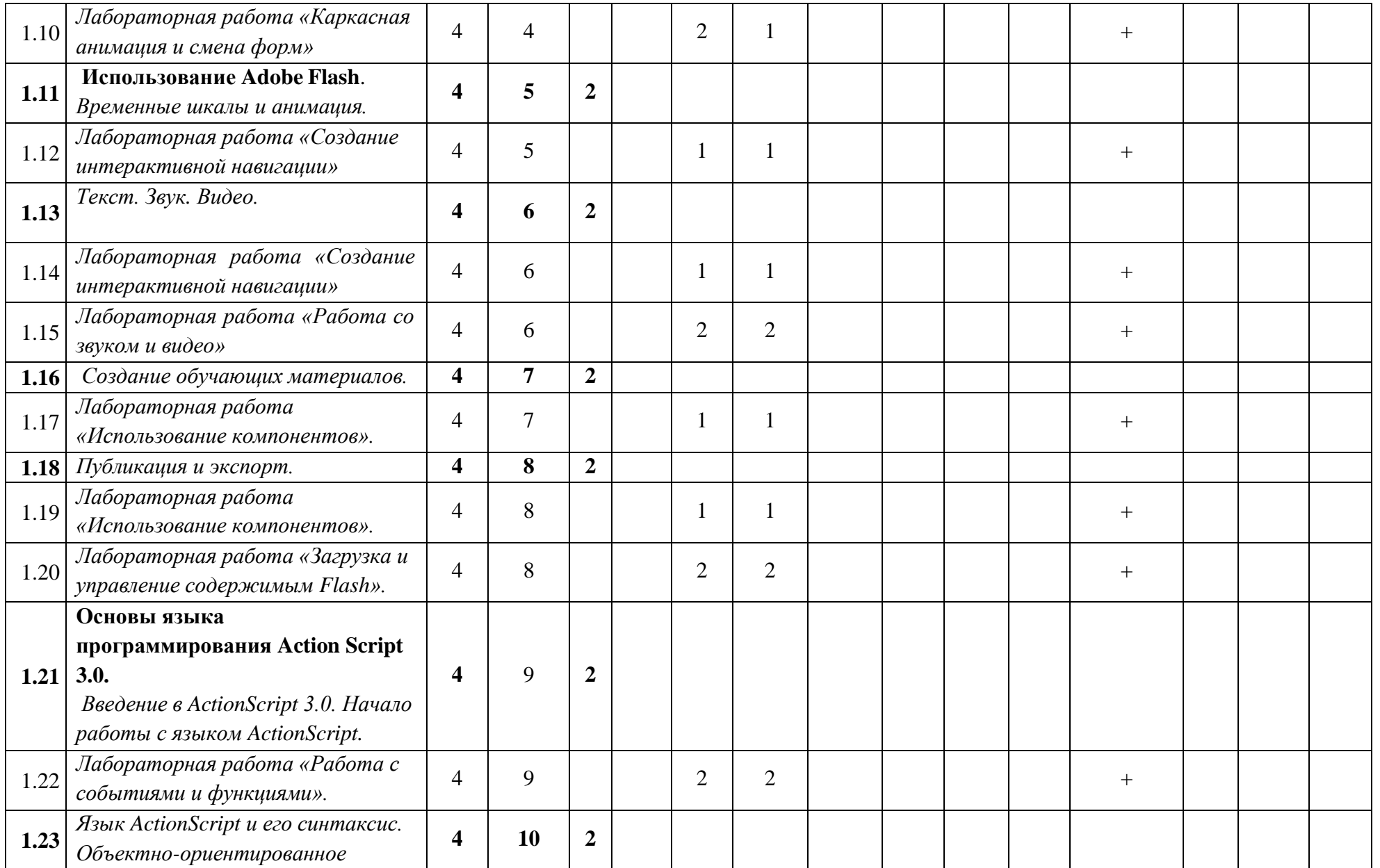

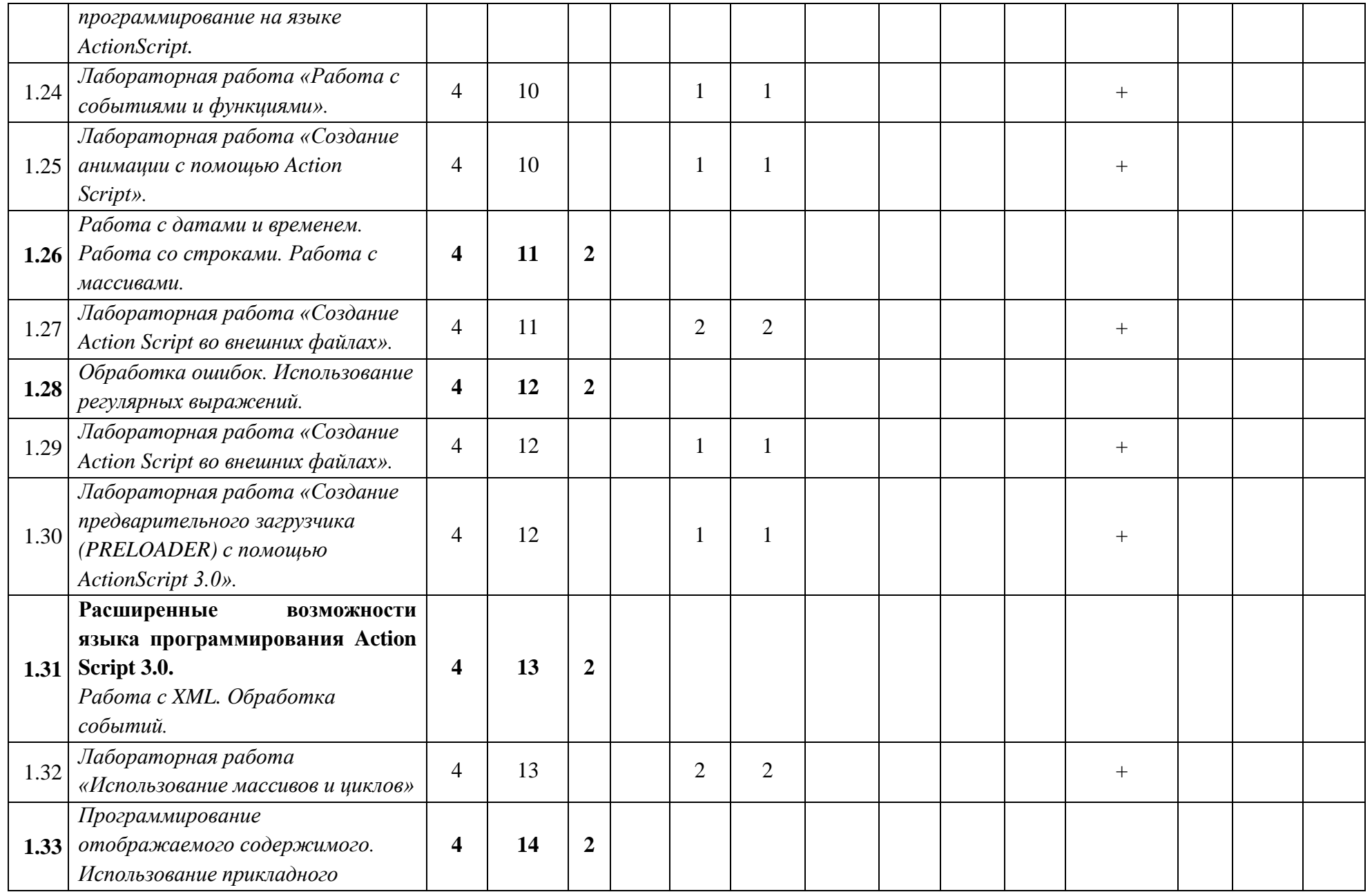

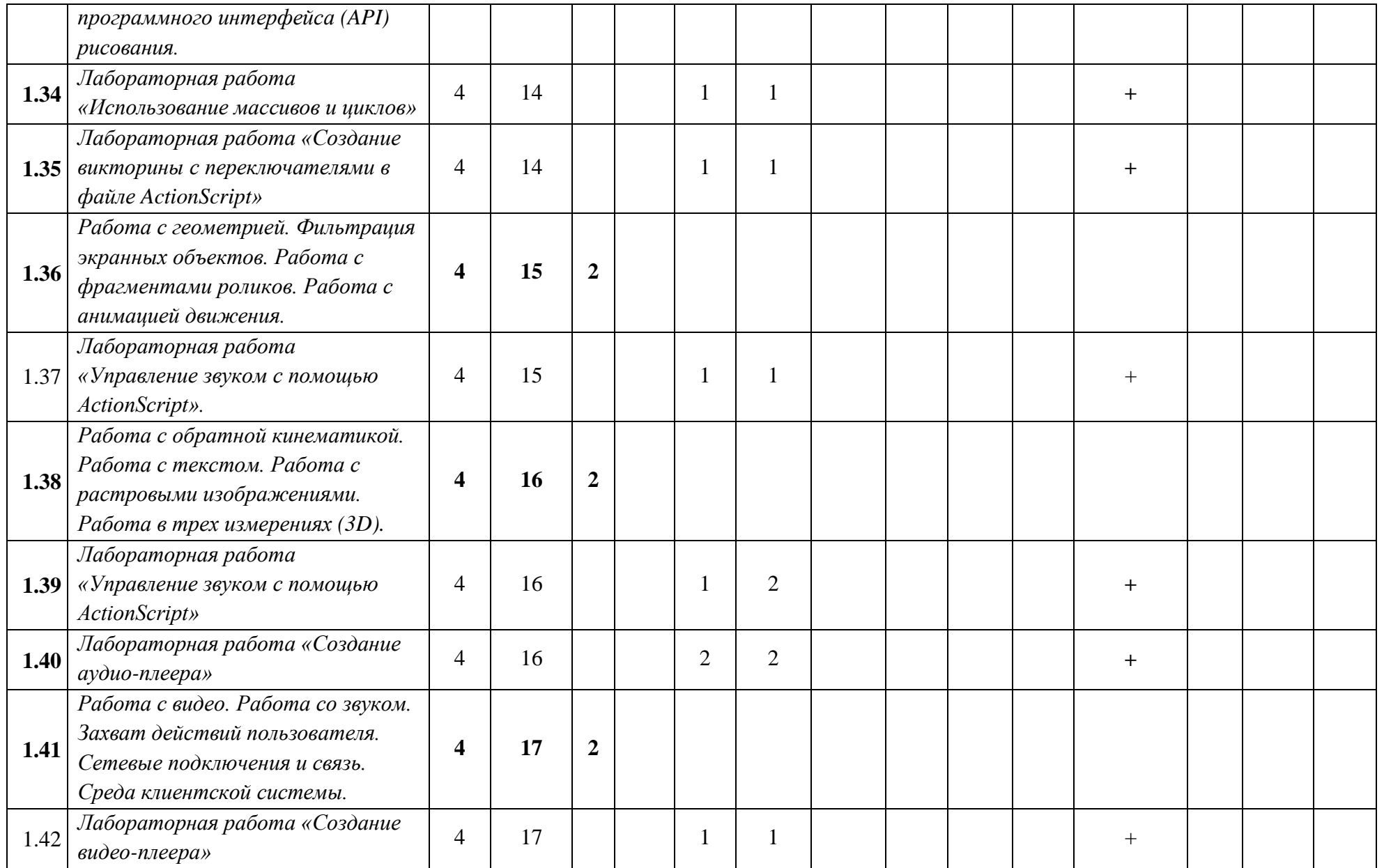

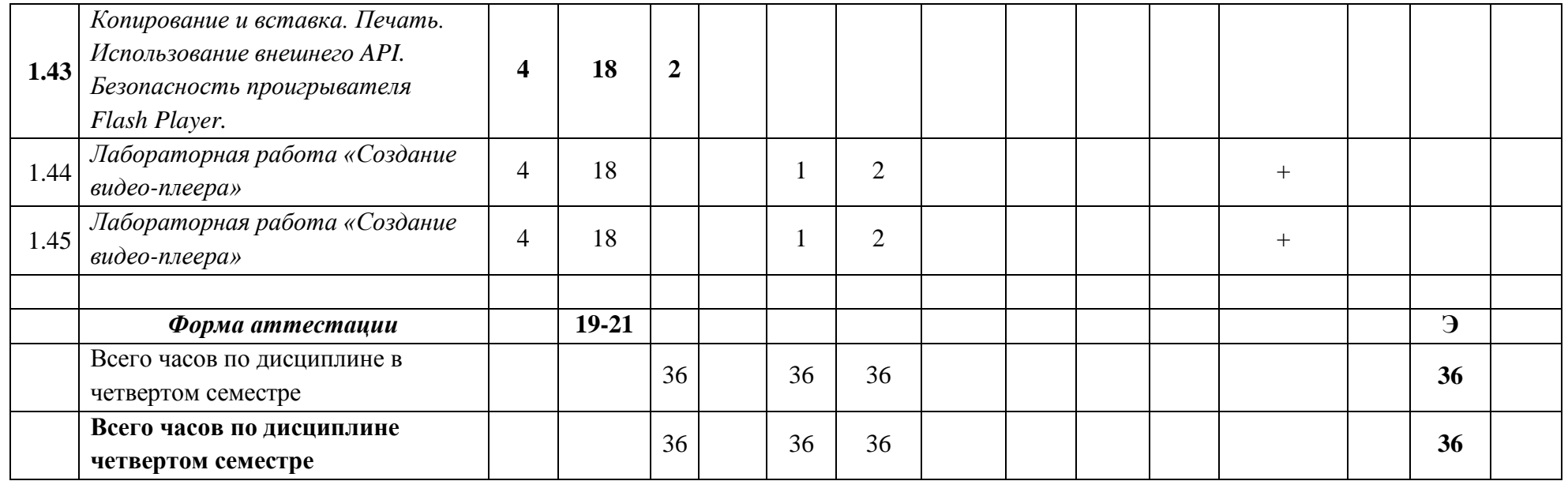

## **«МОСКОВСКИЙ ПОЛИТЕХНИЧЕСКИЙ УНИВЕРСИТЕТ» (МОСКОВСКИЙ ПОЛИТЕХ)**

Направление подготовки: 09.03.02 ИНФОРМАЦИОННЫЕ ТЕХНОЛОГИИ И СИСТЕМЫ ОП (профиль): « Информационные технологии в медиаиндустрии и дизайне»

Форма обучения: очная

Вид профессиональной деятельности: научно-исследовательская; проектно-технологическая

Кафедра: Информатика и информационные технологии

# **ФОНД ОЦЕНОЧНЫХ СРЕДСТВ**

# **ПОДИСЦИПЛИНЕ**

# **Анимационная графика**

**Составители:**

**Доцент, к.т.н. Демидов Д.Г.**

Москва, 2021 год

Таблица 1

# **ПОКАЗАТЕЛЬ УРОВНЯ СФОРМИРОВАННОСТИ КОМПЕТЕНЦИЙ**

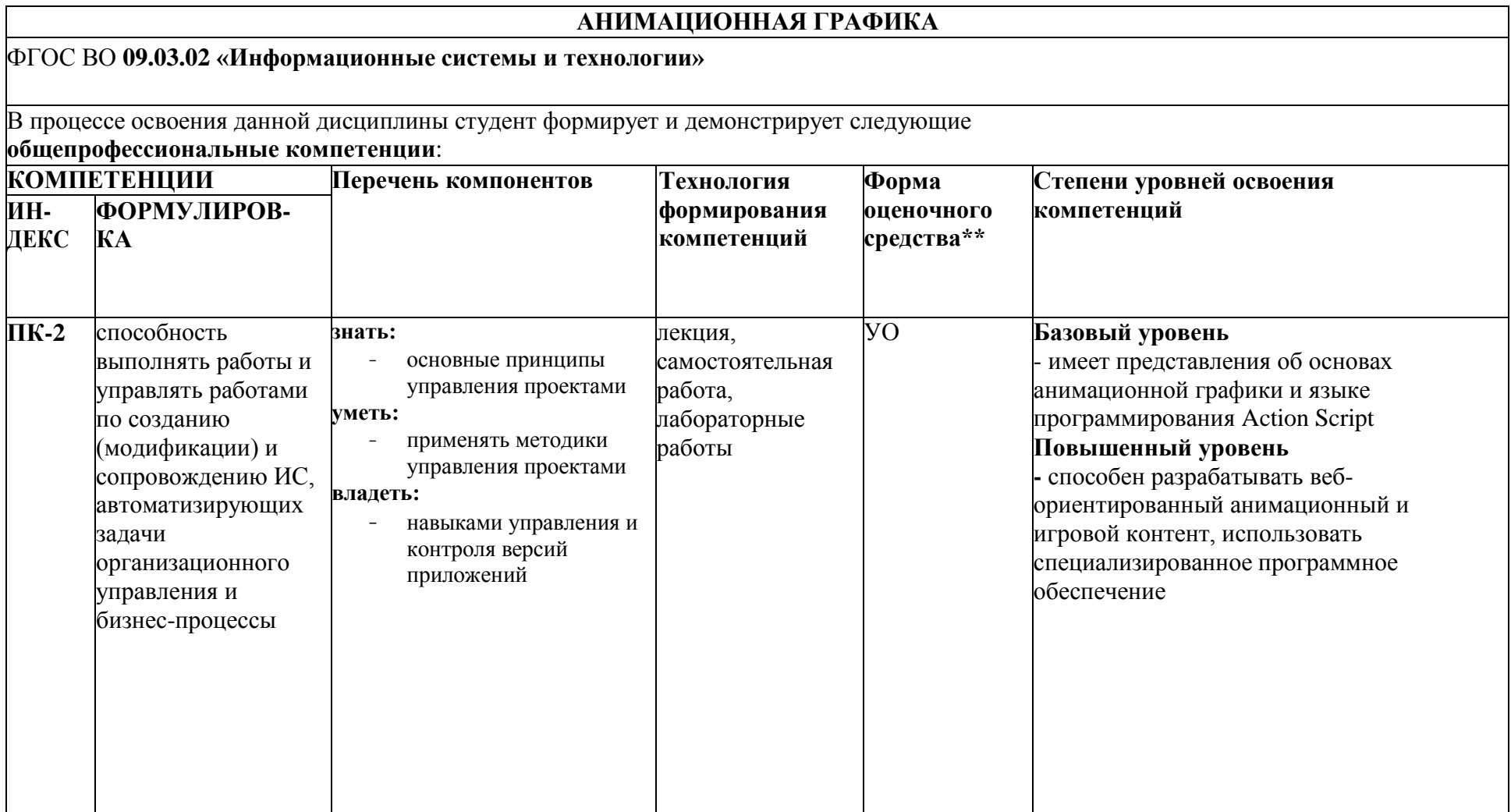

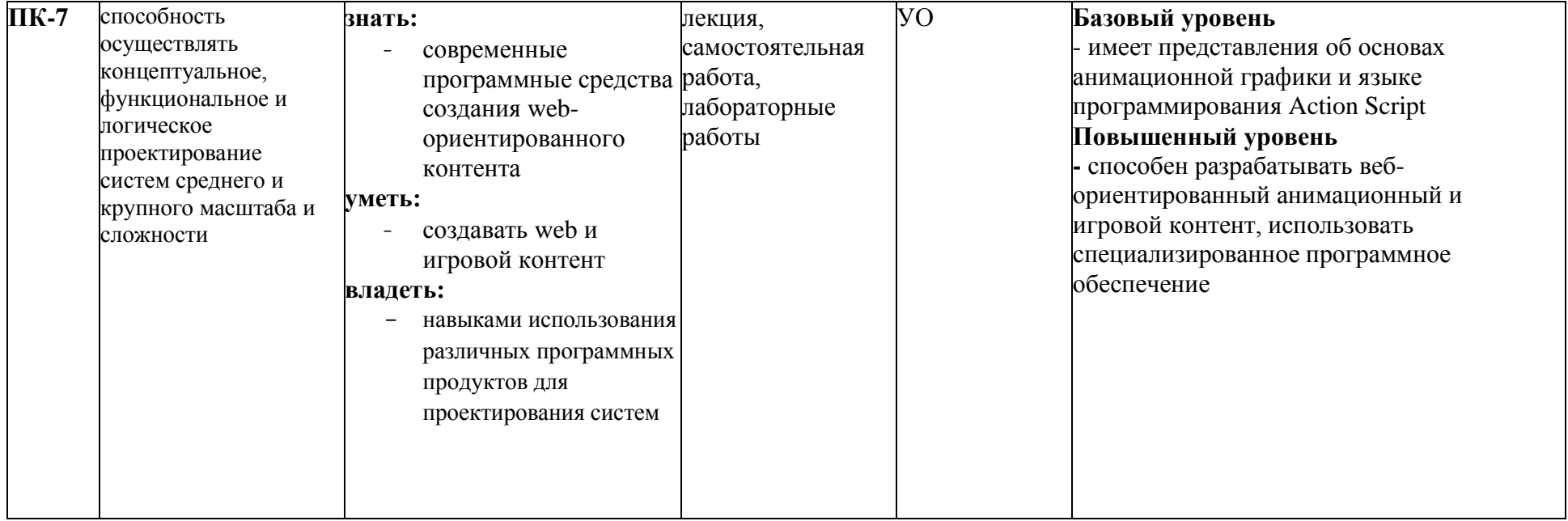

\*\*- Сокращения форм оценочных средств см. в приложении 2 к РП.

# **Перечень оценочных средств по дисциплине «Анимационная графика»**

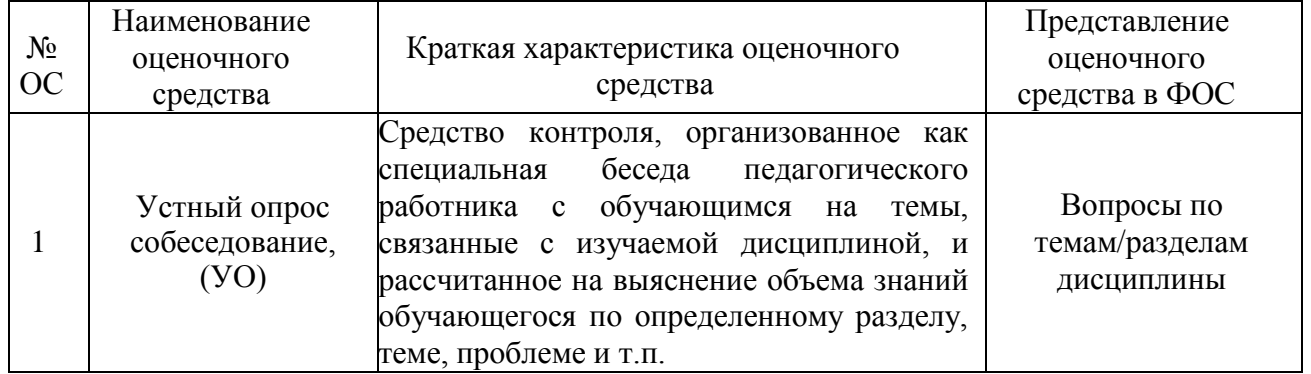

# Кафедра Информатики и информационных технологий

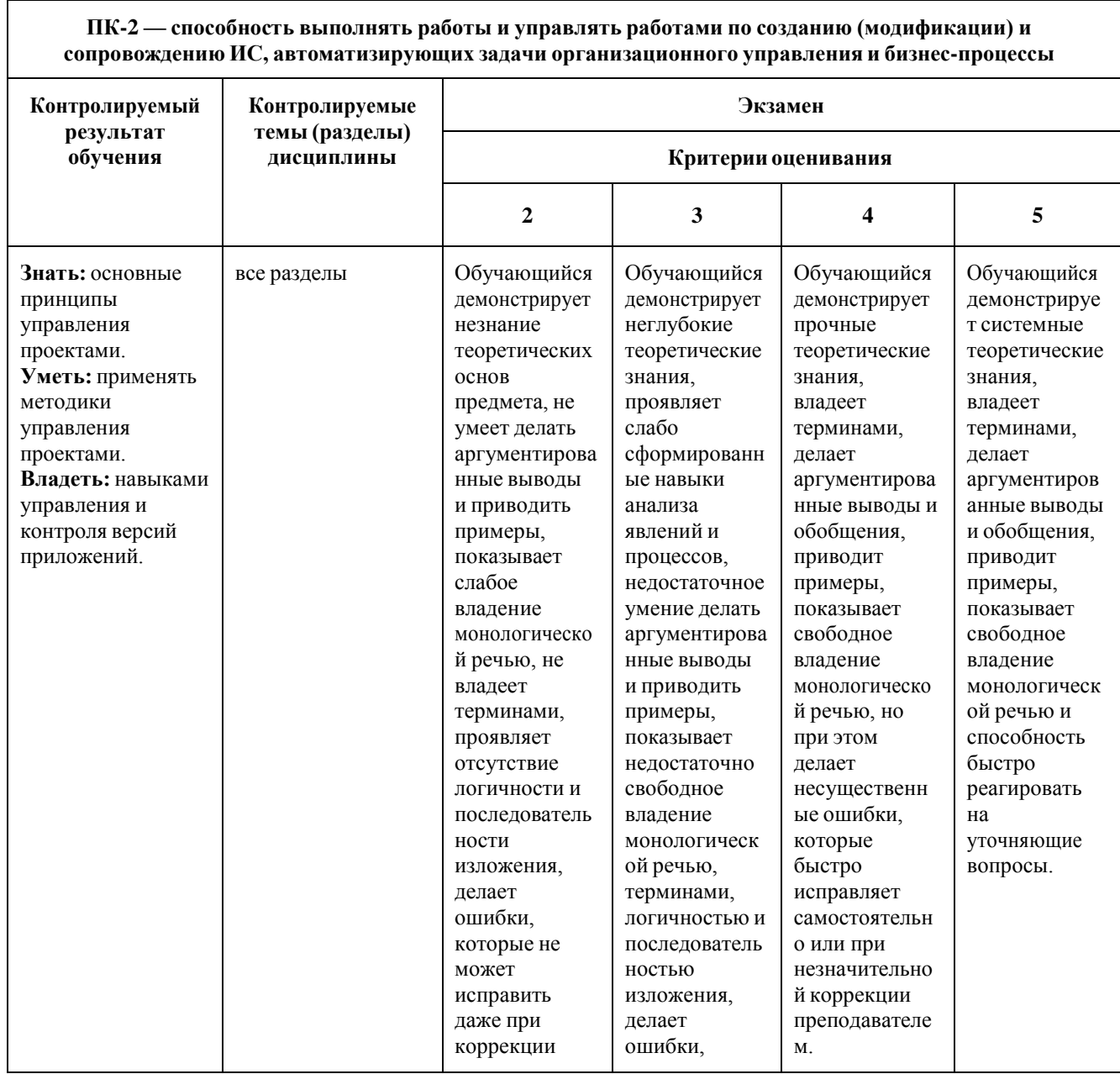

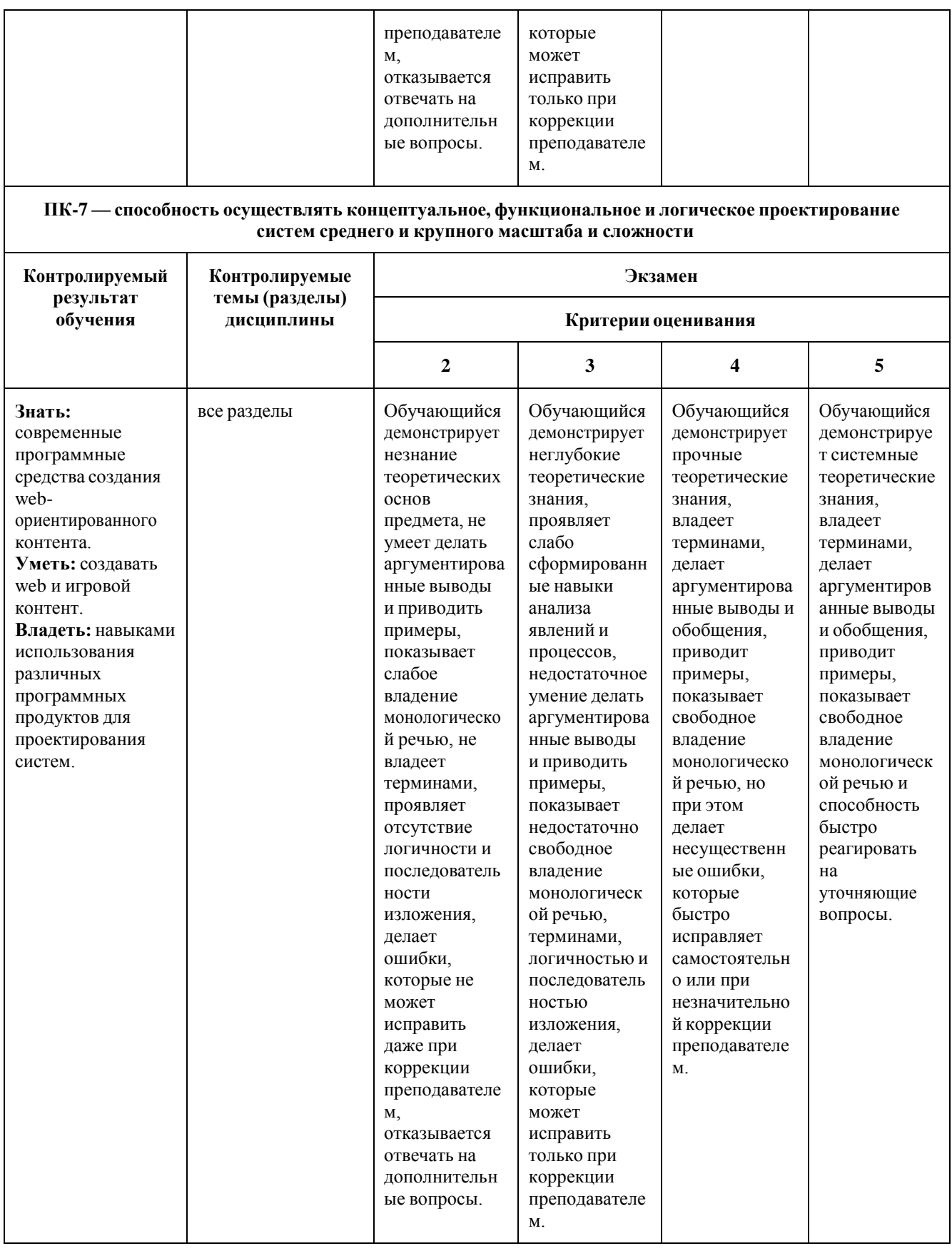

# **Вопросы к экзамену**

1. Рабочие процессы и рабочее пространство Flash.

- 2. Использование рабочей области и панели «Инструменты».
- 3. Временная шкала.
- 4. Автоматизация задач во Flash.
- 5. Задание настроек в программе Flash.
- 6. Работа с документами Flash.
- 7. Работа с проектами Flash.
- 8. Поиск, замена и шаблоны.
- 9. Использование иллюстраций во Flash.
- 10.Использование файлов Adobe Illustrator (.AI).
- 11.Использование файлов Adobe Photoshop (.PSD).
- 12.Рисование и работа с объектами.
- 13.Трехмерная графика.
- 14.Работа с символами и экземплярами символов.
- 15.Работа с символами-кнопками.
- 16.Работа с библиотекой.
- 17.Анимация движения.
- 18.Работа с классической анимацией движения.
- 19.Покадровая анимация и анимация формы.
- 20.Использование маскирующих слоев.
- 21.Использование фильтров.
- 22.Работа с текстом. Многоязычный текст.
- 23.Работа со звуком.
- 24.Работа с видео.
- 25.Рабочие процессы и рабочее пространство Flash.
- 26.Использование рабочей области и панели «Инструменты».
- 27.Временная шкала.
- 28.Автоматизация задач во Flash.
- 29.Задание настроек в программе Flash.
- 30.Работа с документами Flash.
- 31.Работа с проектами Flash.
- 32.Поиск, замена и шаблоны.
- 33.Использование иллюстраций во Flash.
- 34.Использование файлов Adobe Illustrator (.AI).
- 35.Использование файлов Adobe Photoshop (.PSD).
- 36.Рисование и работа с объектами.
- 37.Трехмерная графика.
- 38.Работа с символами и экземплярами символов.
- 39.Работа с символами-кнопками.
- 40.Использование прелоадера.

41.История и новые возможности языка ActionScript 3.0.

42.Работа с объектами.

43.Создание приложений с ActionScript.

44.Создание пользовательских классов.

45.Объекты и классы.

46.Пакеты и пространства имен.

47.Переменные.

48.Типы данных.

49.Синтаксис.

50.Операторы.

51.Условия.

52.Циклы.

53.Функции.

54.Классы.

55.Интерфейсы.

56.Наследование.

57.Работа с датами и временем.

58.Работа со строками.

59.Работа с массивами.

60.Обработка ошибок.

61.Обработка событий.

62.Класс Graphics.

63.Работа с геометрией.

64.Объект MovieClip.

65.Работа с XML.

#### Кафедра Информатики и информационных технологий

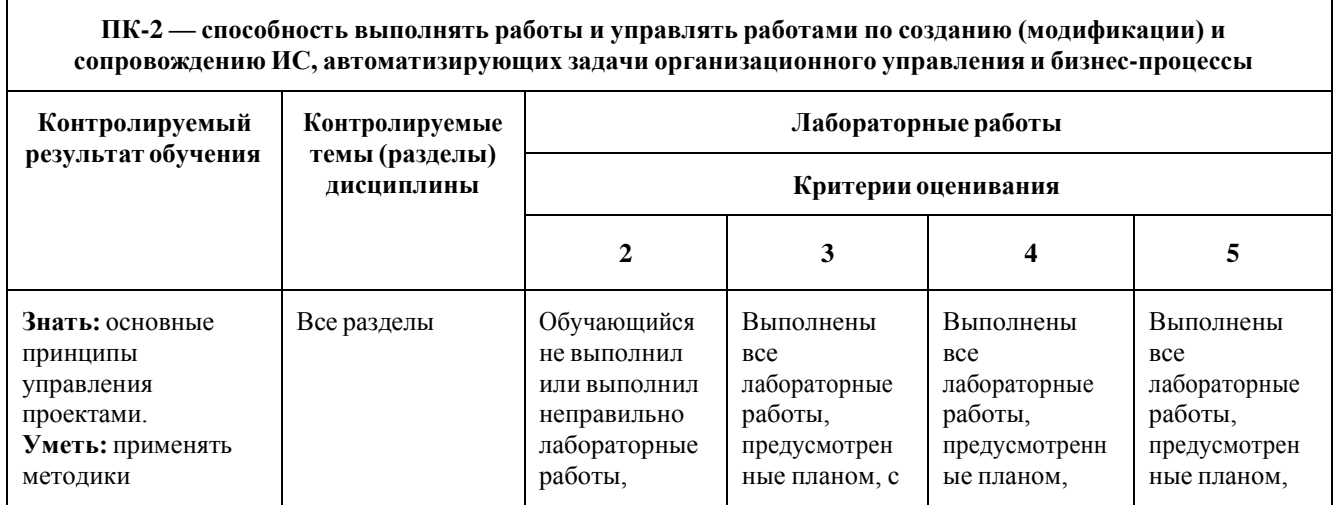

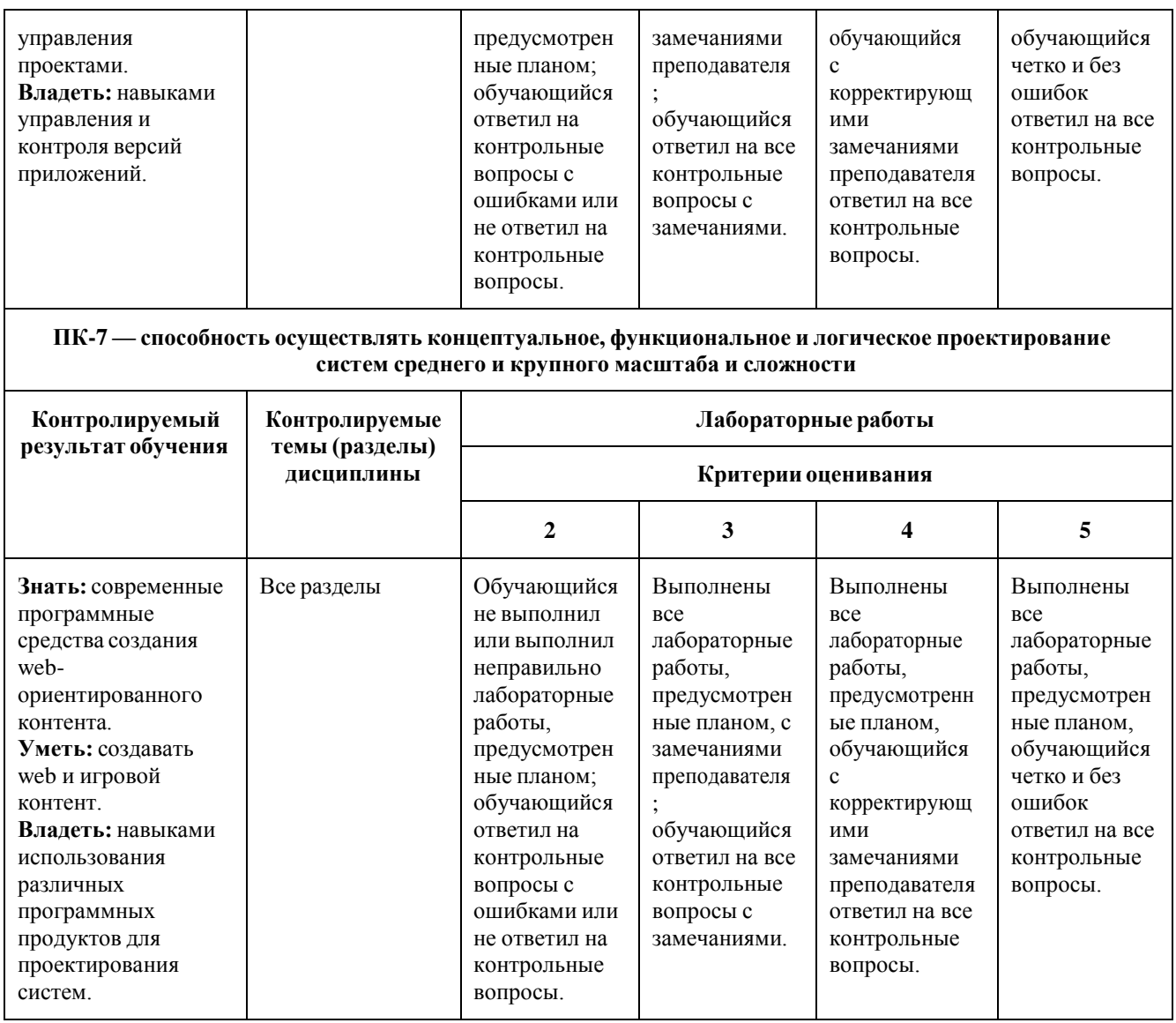

### **Лабораторные работы**

Лабораторная работа «Работа с графическими объектами». Тема №1 Вопросы к защите лабораторной работы:

- 1. Какие графические объекты существуют?
- 2. Какими инструментами работают с графическими объектами?
- 3. Какие принципы работы с графическими объектами Вы знаете?

Лабораторная работа «Создание и редактирование символов». Тема №1 Вопросы к защите лабораторной работы:

- 1. Что такое библиотека?
- 2. Как происходит редактирование символов?
- 3. Как создаются символы?

Лабораторная работа «Добавление анимации». Тема №1 Вопросы к защите лабораторной работы:

1. Как создается покадровая анимация?

- 2. Какие виды анимации Вы знаете?
- 3. Как создается расчетная анимация?

Лабораторная работа «Каркасная анимация и смена форм». Тема №1 Вопросы к защите лабораторной работы:

- 1. Что такое каркасная анимация?
- 2. Что такое анимация формы?
- 3. Что такое редактор движения?

Лабораторная работа «Создание интерактивной навигации». Тема №2 Вопросы к защите лабораторной работы:

- 1. Что такое кнопка во Flash?
- 2. Как организуется интерактивное взаимодействие?
- 3. Что такое слушатель событий?

Лабораторная работа «Работа со звуком и видео». Тема №2 Вопросы к защите лабораторной работы:

- 1. Какие виды синхронизации звука есть во Flash?
- 2. Какие форматы звука поддерживает Flash?
- 3. Как происходит добавление звука на сцену?

Лабораторная работа «Использование компонентов». Тема №2 Вопросы к защите лабораторной работы:

- 1. Какие виды компонентов есть во Flash?
- 2. Как добавляется компонент на сцену?
- 3. Как происходит настройка свойств компонентов?

Лабораторная работа «Загрузка и управление содержимым Flash». Тема №2 Вопросы к защите лабораторной работы:

- 1. Как происходит загрузка содержимого в ролик?
- 2. Как управлять содержимым?
- 3. Какие типы воспроизведения содержимого есть во Flash?

Лабораторная работа «Работа с событиями и функциями». Тема №3 Вопросы к защите лабораторной работы:

- 1. Что такое событие во Flash?
- 2. Что такое функция-обработчик события?
- 3. Какие типы событий бывают?

Лабораторная работа «Создание анимации с помощью Action Script». Тема No 3

Вопросы к защите лабораторной работы:

- 1. Каковы основные конструкции Action Script для создания анимации?
- 2. Как задать настройки анимации в Action Script?
- 3. Какие свойства можно анимировать средствами Action Script?

Лабораторная работа «Создание Action Script во внешних файлах». Тема №3 Вопросы к защите лабораторной работы:

- 1. Какова файловая система проекта во Flash?
- 2. Какова организация внешнего файла Action Script?
- 3. Как подключить внешний файл Action Script?

Лабораторная работа «Создание предварительного загрузчика (PRELOADER) с помощью ActionScript 3.0». Тема №3 Вопросы к защите лабораторной работы:

- 1. Что такое прелоадер и зачем он нужен?
- 2. Как провести тестирование прелоадера?
- 3. Использование прелоадера по умолчанию.

Лабораторная работа «Использование массивов и циклов». Тема №4 Вопросы к защите лабораторной работы:

- 1. Какие виды циклов есть в ActionScript?
- 2. Какие виды массивов есть в ActionScript?
- 3. Приведите примеры использования циклов и массивов для работы с объектами отображения?

Лабораторная работа «Создание викторины с переключателями в файле ActionScript». Тема №4

Вопросы к защите лабораторной работы:

- 1. Как хранятся вопросы викторины?
- 2. Как определяется окончание викторины?
- 3. Как организуется интерактивное взаимодействие?

Лабораторная работа «Управление звуком с помощью ActionScript». Тема No<sub>4</sub>

Вопросы к защите лабораторной работы:

- 1. Какие форматы звука поддерживаются Flash?
- 2. Какие операторы используются для управления воспроизведением?
- 3. Как происходит загрузка композиции?

Лабораторная работа «Создание аудио-плеера». Тема №4 Вопросы к защите лабораторной работы:

- 1. Как хранятся композиции в проекте?
- 2. Какова организация XML-файла для хранения композиций?
- 3. Как считываются теги композиций?

Лабораторная работа «Создание видео-плеера». Тема №4 Вопросы к защите лабораторной работы:

1. Какие форматы поддерживает плеер?

- 2. Какие компоненты используются для воспроизведения видео?
- 3. Какие операторы используются для управления воспроизведением?